# INTERFACING WITH REXX

**ANTHONY RUDD DATEV** 

# **Interfacing with REXX**

# **ABSTRACT**

This aim of this paper is to give an overview of the interfaces available in REXX, and to show how these interfaces can be used. This paper deals only with the MVS environment - however, most other environments (e.g. *OS/2)* offer similar facilities.

Although REXX is a powerful language in its own right (especially now that REXX compilers are available), there are certain features missing (for example, processing of **VSAM** files, direct **SQL**  processing). Furthermore, there are REXX features (e.g. parsing) that can simplify the processing of programs written in conventional languages (Assembler, PL/I, COBOL, etc).

REXX caters for both these situations by providing interfaces. There are two forms of interface:

- high level
- low level.

*High-level* interfaces are invoked directly from a REXX exec. *Low-level* interfaces are those routines (services) provided by the REXX processor.

There are three forms of high-level interface:

- function
- (address) environment
- program invocation.

**A function** can be written in either REXX or a conventional programming language. To improve performance functions can be physically grouped together **as** a **function package. A** function is invoked by its name, and serves to extend the standard functions provided with REXX (e.g. **WORD, WORDINDEX). A**  function may be passed arguments, and may return a value (the **function return value).** 

*An* **address environment** can only be written in a conventional programming language. High-level interfaces may (and normally will) make use of low-level REXX interfaces. REXX as an address environment processes **any** non-REXX statements. **A** user-address-environment extends the standard REXX environments (e.g. **MVS, TSO).** 

**A program invocation is** made with the LINK or **ATTACH** command.

# **1. INTRODUCTION**

REXX implementations offer many interfaces for using REXX services from. programs written in conventional programming languages. This paper describes only those interfaces of interest to the applications developer - there are a number of other interfaces which can be used by systems specialists to customise the system.

The interfaces *can* be grouped into the following categories:

- program invocation of a REXX exec
- programs as REXX functions (and the grouping of such programs into function packages)
- program access to REXX variables
- stack operations
- general service routines.

#### **1.1 High-level REXX interfaces**

High-level REXX interfaces are invoked directly from REXX execs. Such interfaces can be regarded **as**  being extensions to the REXX language.

Standard address environments:

- **ISPEXEC** (ISPF Dialog Manager)
- ISREDIT (ISPF/PDF Edit Macro)
- DB2 (program that runs in the DB2 environment)
- $\bullet$  OMF.

Typical user environments:

- REXXDB2 process SQL query
- REXXVSAM process VSAM dataset.

Representative examples of user functions:

- SHIFT function (perform bit-shift on REXX variable)
- SIN function (calculate trigonometric sine value).

# **1.2 Low-level REXX interfaces**

The most useful low-level REXX interface routines:

- **IRXEXCOM** access REXX variables
- IRXEXEC invoke REXX exec
- IRXINIT process REXX environment
- IRXJCL invoke REXX exec (batch mode)
- **IRXLOAD** load exec
- IRXRLT get result
- **IRXSTK** access REXX stack.

REXX programs (i.e. programs that make use of REXX services) *can* access certain REXX control blocks:

- Argument List (AL). The Argument List describes the input arguments passed to **a** function. Each argument passed to the function has one Argument **List** entry (consisting of two words) in the Argument List. The Argument List is terminated with two words each containing binary **-1**   $(X'F...F')$ .
- External Functions Parameter List (EFPL). The EFPL describes the external arguments for a function; the pointer to the input arguments and to the result field. The input arguments are defined in the Argument List. The result is defined **in** the Evaluation Block (EVALBLOCK).
- Environment Block (ENVBLOCK). The ENVBLOCK describes the REXX operating environment. **An** ENVBLOCK is automatically created when the REXX environment **is** initiated. The ENVBLOCK is principally used by the application developer to obtain error messages.
- Evaluation Block (EVALBLOCK). The EVALBLOCK describes the result passed back from a function.
- Execution Block (EXECBLK). The EXECBLK specifies the information necessary to locate **an**  external exec.
- In-Storage Control Block (INSTBLK). The INSTBLK describes (address and length) the individual records (lines) of a REXX exec contained in main-storage. The **IRXLOAD** service can be used to build the INSTBLK.
- Shared Variable (Request) **Block** (SHVBLOCK). The SHVBLOCK describes the variable to be accessed from the variable pool. SHVBLOCKs can be chained together.

Vector of External Entry Points (VEEP). The VEEP contains the addresses of the external REXX service routines.

Most of these control blocks are read-only, although some *can* be altered (INSTBLK, **SHVBLOCK).** 

# **2. HIGH-LEVEL INTERFACES**

# **2.1 MVS-TSO/E implementation**

The MVS-TSO/E implementation allows a REXX exec to run in several environments, both dialogue and batch. From within this invoking environment the **ADDRESS** instruction *can* be used to select a subenvironment for non-REXX statements. This sub-environment is the interface to other components, for example, the **ISPEXEC** sub-environment for ISPF Dialog Manager services.

### **2.1.1** Invocation

**A** REXX exec can be invoked from:

- TSO/ISPF dialogue
- TSO batch
- MVS batch.

The REXX exec is stored as member of a partitioned dataset (library). The name of this dataset must be made available to the REXX interpreter.

#### **2.1.2** Linkage to host **(MVS-TSO/E)** environment

**A** REXX exec can link to components from the host environment. The **ADDRESS** instruction **is** used to set the host environment.

Example:

**ADDRESS TSO "TIME";**  invokes the TSO **TIME** command.

#### **2.13** Linkage to programs

**A** REXX exec can pass control to a program written in a conventional programming language, The program is invoked with either the **ATTACH** or **LINK** host command. The **ATTACH** command invokes the program asynchronously (i.e. as a separate task), the **LINK** command invokes the program **synchronously.**  The program is loaded from the program (load) library assigned to the environment.

The program may be passed a single parameter, which may contain subparameters. The invoked program receives two parameters on entry:

- the address of the parameter string;
- the length of the parameter string (full-word).

*Note*: This is not the standard MVS program linkage convention. TSO/E V2R3.1 offers new facilities: **LINKMVS, ATTCHMVS, LINKPGM, ATTCHPGM.** These pass multiple parameters according to MVS conventions.

#### **2.1.4 Interface with ISPEXEC (ISPF Dialog Manager)**

REXX execs invoked from the TSO/ISPF environment can use the **ADDRESS ISPEXEC** instruction to access ISPEXEC (ISPF Dialog Manager) services. The parameters for the **ISPEXEC** service are passed as a normal REXX string, i.e. may be a literal, symbol or mixture. However, **ISPEXEC** accepts only upper-case characters. The return code from the **ISPEXEC** service is set into the **RC** special variable.

REXX execs and ISPF Dialog Manager share the same function pool, with two restrictions:

variable names longer than 8 characters cannot be used in ISPF;

the **VGET** and **VPUT** services cannot be used with stem variables.

Example:

**panname** = **"PAN1"; ADDRESS ISPEXEC "DISPLAY PANEL( "panname")"** ; **SAY RC;** 

uses ISPEXEC to display panel **PAN1,** the return code from the service is displayed.

#### 2.1.5 Interface with **ISREDIT** (ISPF/PDF Edit macro)

The ISPF/PDF Editor can invoke a procedure to perform processing on a dataset – this procedure is called an Edit macro and can be a REXX exec. The **ADDRESS ISREDIT** instruction invokes Edit macro services. The parameters for the **ISREDIT** service are passed as a normal REXX string, i.e. may be a literal, symbol or mixture. The return code from the **ISREDIT** service is set into the **RC** special variable.

Edit macros can make full use of REXX facilities. The powerful string processing features of REXX make it an ideal language for the implementation of Edit macros.

Example:

```
/* REXX Edit macro */ 
ADDRESS ISREDIT: 
"MACRO (STRING)" 
"FIND" string "NEXT" 
IF RC <> 0 THEN SAY "search argument not found"; 
"END" /* terminate macro */
```
#### **2.1.6 Interface with DB2 (Database 2)**

The TSO **DSN** command is used in initiate the DB2 session. The DB2 **RUN** subcommand **is** used to invoke a program which is to run in the DB2 environment.

The DB2 subcommands to invoke the program, and to terminate the DB2 session, **RUN** and **END,**  respectively, are set into the stack in the required order before the DB2 session is initiated.

*Note:* The subcommands cannot be passed directly, as is the case with CLISTs.

```
Example:
```

```
QUEUE "RUN PROGRAM(TDB2PGM) PLAN(TDB2PLN) LIB( 'USER.RUNLI6.LOAD')"; 
QUEUE "END"; 
ADDRESS TSO "IDSN"; /* invoke DE2 */
```
or

**ADDRESS ISPEXEC "SELECT CMD(%DSN)";** /\* **invoke** DE2 **with ISPF services** \*/

### **2.1.7 Interface with QMF (Query Management Facility)**

With QMF Version **3** Release 1 the **SAA** Callable Interface **(DSQCIX)** is now available for REXX. **This**  means that there are now two methods of invoking QMF

- Callable Interface
- Command Interface.

The Callable Interface:

- ISPF not required
- OMF does not need to be active.

The Command Interface:

- requires ISPF
- requires QMF to be active.

The Command Interface invocation of QMF is more involved; two steps are required

- initiate the QMF session (program DSQQMFE), **and** execute a **QMF** procedure;.
- this QMF procedure passes control to **a** REXX exec, which in turn uses the **QMF** Command Interface (CI, program DSQCCI) **to** process a QMF command.

The following three QMF examples all perform the same **function: run** the **QMF query** Ql .

# *2.1.7.1 Callable Interface - Version 1*

```
Example: 
      /* REXX - QMF Callable Interface */ 
      ADDRESS "TSO" ; 
       /* allocate QMF files */ 
       "ALLOC F(DSQDEBUG) DUMMY REUS" 
       "ALLOC F(DSQPNLE) DSN( 'qmf.test.dsqpn1e') SHR REUS" 
       "ALLOC F(ADMGGMAP) DSN( 'qmf .test.dsqmape') SHR REUS" 
       CALL TESTRC; 
       CALL OSQCIX "RUN QUERY 01"; /* run query */ 
       CALL TESTRC; 
       CALL DSQCIX "EXIT"; /* terminate QMF */ 
       CALL TESTRC; 
       EXIT; /* terminate exec */ 
       TESTRC: 
       CALL DSQCIX "START (DSQSSUBS=DB2T,DSQSMODE-INTERACTIVE"; /* Start QMF */ 
         IF DSQ-RETURN-CODE > 4 THEN DO; 
           SAY "QMF RC:" DSQ_RETURN_CODE;
           SAY DSQ_MESSAGE_TEXT;
         END; 
       RETURN;
```
# *2 1.7.2 Gallable Inte@ace* - *Version* 2

Example:

```
/* REXX - QMF Callable Interface */ 
ADDRESS "TSO"; 
"ALLOC F(DSQDEBUG) DUMMY REUS" 
"ALLOC F(DSQPNLE) DSN( 'qmf. test.dsqpnle') SHR REUS" 
"ALLOC F(ADMGGMAP) DSN('amf.test.dsgmape') SHR REUS"
CALL TESTRC; 
ADDRESS "QRW"; /* QMF environment */ 
"RUN QUERY 91" /* run query */ 
CALL TESTRC; 
"EXIT" /* terminate QMF */ 
CALL TESTRC; 
EXIT; /* terminate exec */ 
TESTRC: 
CALL DSQCIX "START (OSQSSUES=DB2T,DSQSMODE=INTERACTIVE"; /* start QMF */ 
  IF DSQ-RETURN-CODE > 4 THEN DO: 
    SAY "OMF RC:" DSQ RETURN CODE;
    SAY DSQ MESSAGE TEXT;
  END; 
RETURN ;
```
Version 2 is basically the same as version 1, except that the QMF environment QRW **is** used.

#### 2.1.7.3 Command Interface Example:

Phase **1** - Initiate QMF session (DSQQMFE program). The following exec allocates the (minumum) **QMF**  files, initiates QMF session and invokes the QMF procedure QP1:

```
/* REXX - QMF COMMAND INTERFACE */ 
ADDRESS "TSO"; 
"ALLOC F(DSQDEBUG) DUMMY REUS" 
"ALLOC F(DSQPNLE) DSN( 'qmf .test.dsqpnle') SHR REUS" 
"ALLOC F(ADMGGMAP) DSN( 'qmf .test .dsqmape' ) SHR REUS" 
ADDRESS "ISPEXEC"; 
"SELECT PGM(DSQQMFE) NEWAPPL(0SQE) PARM(S=DBZT,I=USER.QPl)"
```
Phase **2** - The QMF procedure QP1 passes control to the **TSO** procedure **(REXX** exec) QR2:

TSO %QR2

Phase **3** - The QR2 exec invokes the QMF Command Interface (DSQCCI program) to process the specified QMF commands (this **REXX** exec actually causes the QMF query (91) **to** be run):

```
/* REXX */ 
ADDRESS "ISPEXEC"; 
"SELECT PGM(DSQCC1) PARM(RUN QI)" 
"SELECT PGM(DSQCC1) PARM( INTERACT)" 
"SELECT PGM(DSQCC1) PARM(EX1T)" /* terminate QMF */
```
Fig. 1 illustrates the use **of** the **QMF Command Interface.** 

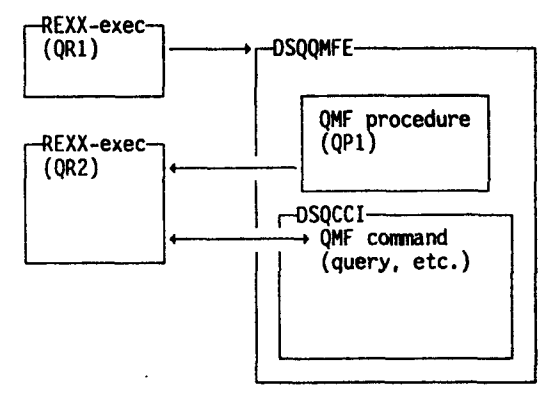

**Fig. 1 -Schematic use of QMF Command Interface** 

# **2.2 User interfaces**

User programs *can* be invoked **as:** 

- $\bullet$  function (e.g.  $x = \text{funct}(p1, p2, ...)$ ;)
- host command (e.g. ADDRESS userenv: "cmd pl p2 ..."; )
- program (e.g. **LINK "pgm pl p2** .. ."; ).

**The** most suitable interface depends **on** such aspects **as:** 

- the form **of** the arguments to be passed **(a** natural calling sequence);
- the form of the results to be returned;
- the programming language used.

#### **2.2.1 Function interface**

**A** user function receives **zero** or more parameters **(parsed** in the Argument List), **and must** return a **function** result **(in** the Evaluation **Block). [Fig.](#page-8-0) 2** illustrates the **function** interface.

Example:

**<sup>y</sup>**- **SIN(x);** 

*7* 

<span id="page-8-0"></span>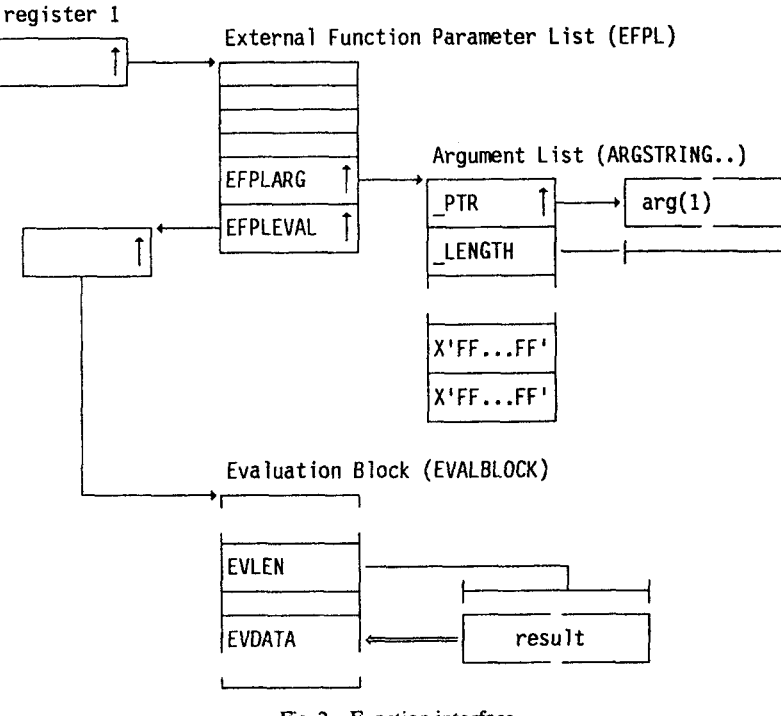

Fig. 2 - Function interface

#### 2.2.2 Host command interface

A host command is processed by the currently active environment, i.e. the environment activated with the ADDRESS command. All non-REXX commands are passed to the host command environment. A host command cannot directly return any data (other than a return code for the command) – data can be passed back in the stack or as (stem) variables. Fig. 3 illustrates the host command interface.

Many installations have a single router program that passes control to the appropriate processing program.

```
Example:
```

```
ADDRESS USER;
"REXXVSAM READ DDNAME GE ALPHA(STEM A.";
```
parameter list

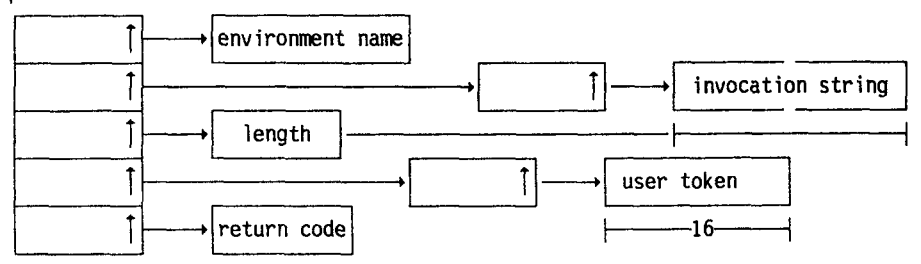

Fig. 3 - Host Command Environment Interface

# **2.2.3 Program invocation interface**

**A** program can be directly invoked with the ATTACH (asynchronous) or LINK (synchronous) command. This is the only way of invoking a *CJ370* Version 1 program. *Note:* The parameters passed to a program do not conform to the MVS calling convention. Fig. 4 illustrates the program invocation interface.

#### Example:

ADDRESS LINK "ALPHA BETA GAMMA";

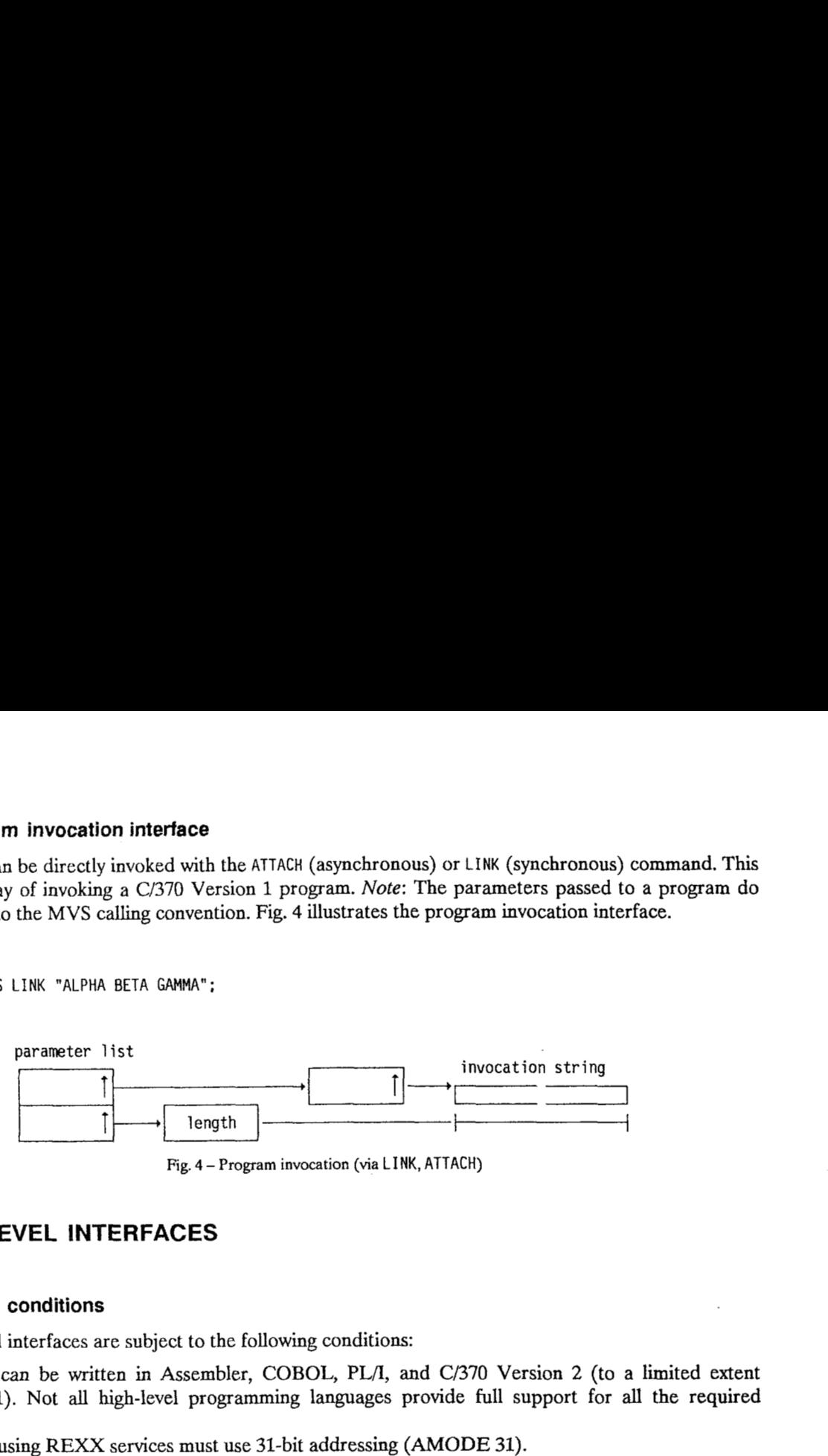

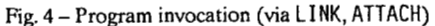

# **3. LOW-LEVEL INTERFACES**

#### **3.1 General conditions**

The low-level interfaces are subject to the following conditions:

- Programs can be written in Assembler, COBOL, PL/I, and C/370 Version 2 (to a limited extent Version 1). Not **all** high-level programming languages provide full support for **all** the required facilities.
- Programs using REXX services must use 31-bit addressing (AMODE 31).
- Numeric fields are in binary format, either fullword **(4** bytes) or halfword (2 bytes).
- Standard calling conventions are used:
	- Eighter  $15$  entry point address;<br>register  $14$  return address:
	- register  $14$  return address;
	- register  $13 -$  address of save-area.
- The return code is passed back in register 15 (PL/I: PLIRETV variable, COBOL: RETURN-CODE special register, C: function return value). Many routines also set an error message in the Environment Block.
- Parameter address lists passed in register 1 must have the high-order bit set in the last address word.
- Standard macros (in the SYS1.MACLIB system macro library) are available for use by Assembler programs to map the more important control blocks. Programs written in high-level programming languages (e.g. COBOL, PL/I) must themselves define the required control block structures - Fig. *<sup>5</sup>* shows the equivalent field types in various programming languages.

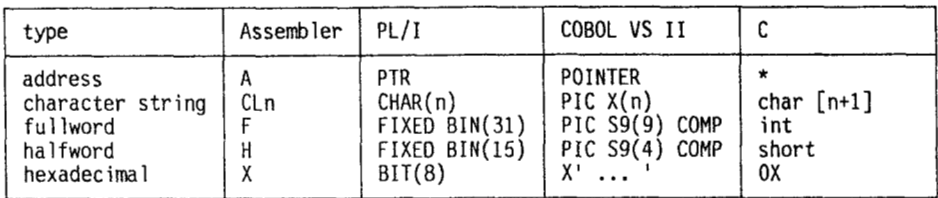

**Fig.** *5* -Equivalent field **types** 

*Notes:* 

- 1. Only the most important information for the interfaces is described in this paper the appropriate manual should be consulted if a more detailed description is required.
- *2.* The entry *symbol..* in diagrams denotes that *symbol* is used **as** prefut to the field names in the corresponding block. The diagrams show **only** the significant fields. Any fillers at the end of field layout figures are omitted.

```
Sample PL/I program:
```

```
BETA: PROC OPTIONS(MA1N); 
DCL IRXSTK EXTERNAL OPTIONS(RETCODE, INTER,ASSEMBLER) ; 
DCL PLIRETV BUILTIN; 
DCL 1 FC CHAR(8);<br>DCL 1 ADDR ELEM PTR: /* pointer to data */
DCL 1 ADDR ELEM PTR;
DCL 1 LEN-ELEM FIXED BIN(31); /* length of data */ 
DCL 1 FRC FIXED BIN(31); /* function return code */ 
DCL 1 ELEM CHAR(256) BASED(ADDR-ELEM); /* data */ 
FETCH IRXSTK; /* load address of entry point */ 
CALL IRXSTK(FC.ADDR ELEM.LEN ELEM.FRC):
END; 
                                /* function */
IF PLIRETV = 0 THEN PUT SKIP LIST (SUBSTR(ELEM,l,LEN-ELEM));
```
This PL/I program retrieves and displays the next element from the data stack.

# **3.2 Invocation of a REXX exec**

There are three ways of an application program to invoke a REXX exec:

- using the IRXJCL program;
- using the TSO Service Facility (IJKEFTSR program);
- using the IRXEXEC program.

These three methods are listed in order of ease of use. This is also the order of increasing flexibility, e.g. the IRXEXEC program interface offers more flexibility than the IRXJCL program interface but **is** more difficult to use.

#### **32.1 Interface from programs to batch** REXX **(IRXJCL)**

Programs written in a conventional language can use IRXJCL to invoke a REXX exec. Fig. **6** shows the form of the parameter **as** passed from the invoking program.

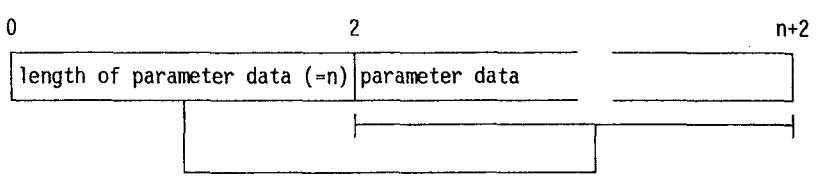

Fig. *6* - Format of parameter passed to IRXJCL

# **3.2.2 Invocation of a REXX exec using the TSO Service Facility (IJKEFTSR)**

REXX execs can also be invoked from the TSO environment (either dialogue or batch) with the TSO Service Facility (I JKEFTSR program) - the TSO Service Facility has the alias TSOLNK.

# *323* **Interface from program to REXX processor (IRXEXEC)**

The IRXEXEC routine is the most flexible method of invoking a REXX exec:

- it can invoke either an internal or external exec;
- it can pass more than one parameter.

If the INSTBLK address **is** zero, **an** internal exec is invoked, otherwise **an** external exec is **loaded using**  the information in the EXECBLK (EXEC-BLK DDNAME - library ddname, EXEC-BLK\_MEMBER - member name). [Fig.](#page-12-0) *7* illustrates the IRXEXEC service.

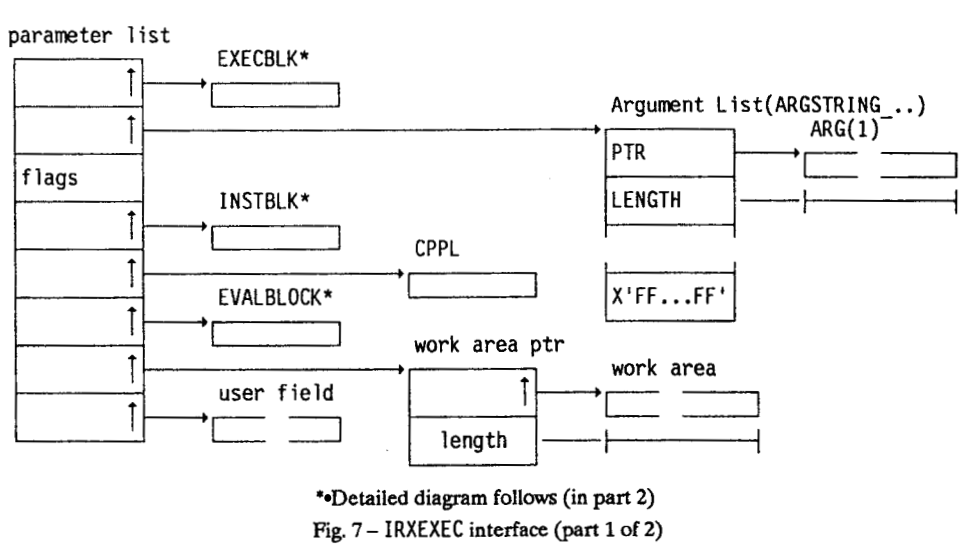

**Detailed diagram follows (in** part **2)**   $Fig. 7 - IRXEXEC interface (part 1 of 2)$ 

# **3.3 Program access to REXX variables (IRXEXCOM service)**

Programs running **in** a **REXX** environment *can* use the IRXEXCOM service *to* access variables in the environment pool. [Fig.](#page-13-0) **8** illustrates the IRXEXCOM service. The following functions are available:

- copy value
- set variable
- drop variable
- retrieve symbolic name
- set symbolic name
- drop symbolic name
- fetch next variable
- fetch user data.

 $\mathfrak{f}% _{0}$ 

 $\overline{\phantom{a}}$ 

<span id="page-12-0"></span>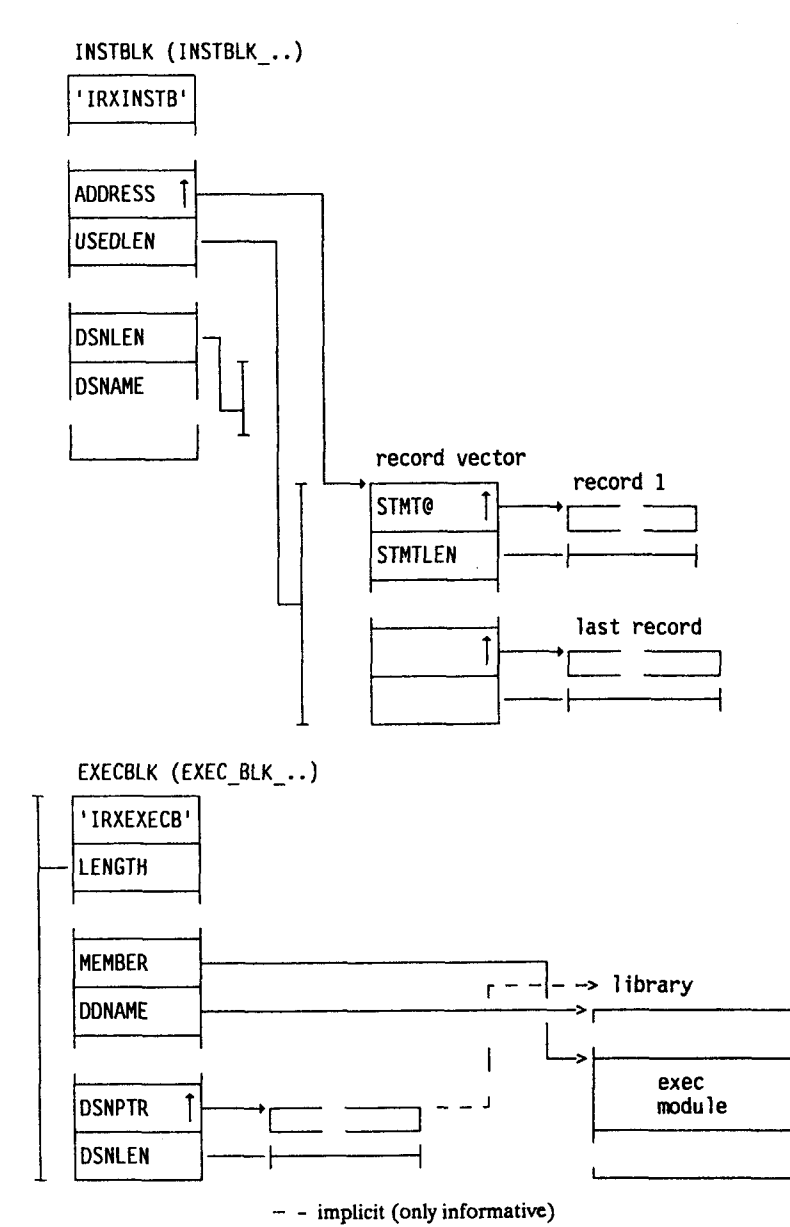

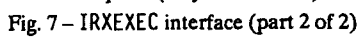

Interfacing with REXX

<span id="page-13-0"></span>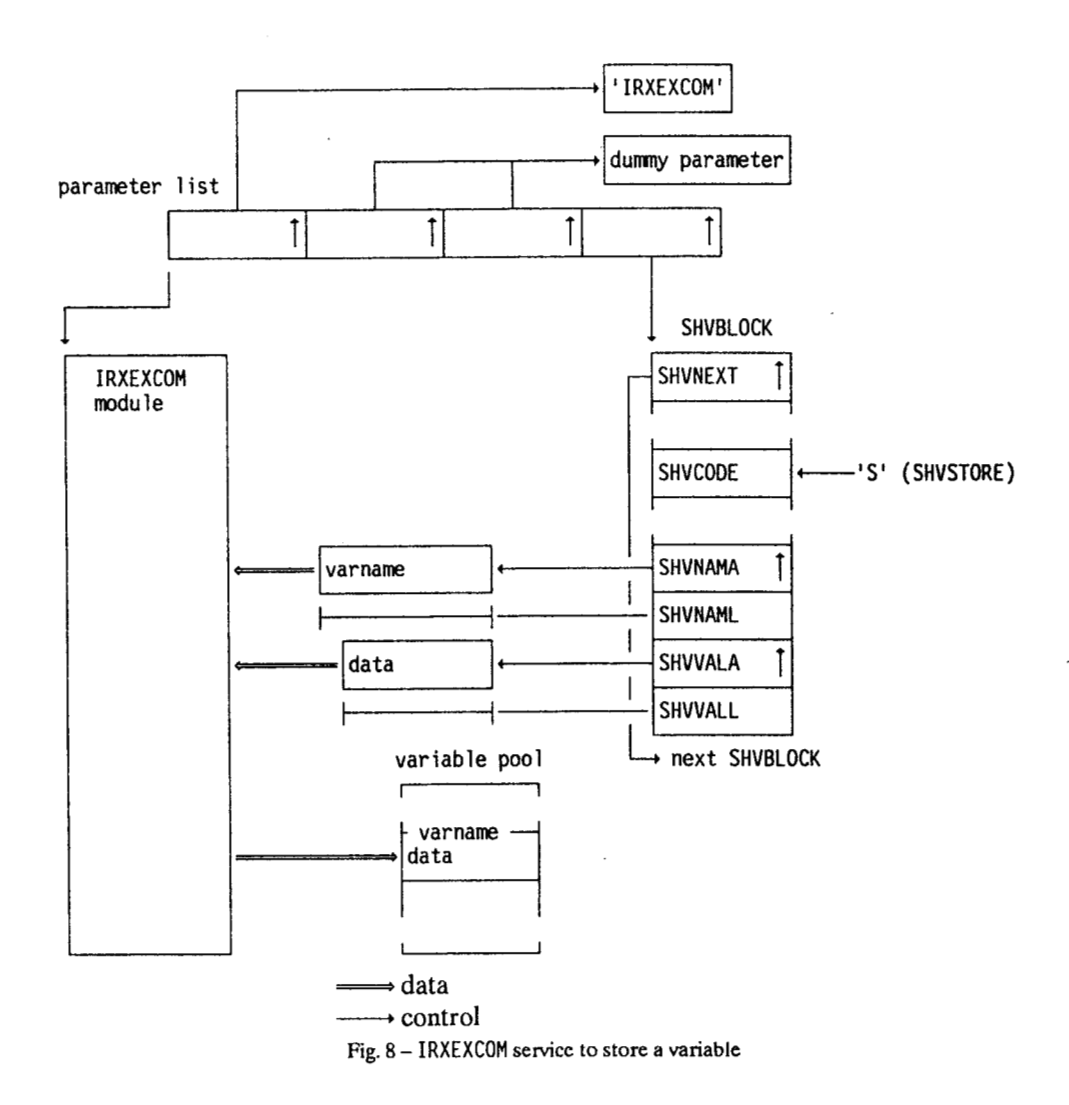

# 3.4 Stack processing (IRXSTK service)

Programs can use the IRXSTK service to perform processing on the current stack. The operations:

- DELSTACK
- · DROPBUF
- MAKEBUF
- · NEWSTACK
- PULL
- PUSH
- · QELEM
- QSTACK
- · QUEUE
- · QUEUED

have their standard function.

Ŧ

The two operations:

- **.** DROPTFRM
- MAKETERM

are used by system routines to coordinate stack access from TSO and ISPF. These operations should not be used by application programs.

# **3.5 Function interface**

Programs written in a conventional programming language and stored as a load module in a library can be invoked as external REXX functions or subroutines. A function differs from a a subroutine in that it must return a value.

#### **3.5.1 Function package**

For reasons of efficiency, functions can be grouped together as a **function package** - function packages are searched before the other libraries. Three classes of function package can be defined:

- user function package
- local function package
- system function package.

The system support personnel will usually be responsible for the local and system function packages, and so they will not be discussed in this paper, although the general logic is the same as for the user function package.

**A** function package consists of a **function package directory** and functions. The function package directory is a load module contained in the load library - IRXFUSER is the standard name for the load module defining the user function package. [Fig.](#page-15-0) **9** shows the diagrammatic representation of a function package.

The function package directory contains the names of the functions (subroutines) as invoked from a REXX exec and a pointer to the appropriate load module. This pointer can have one of two forms:

- The address of a load module which has been linkage edited together with the function package directory – such load modules must be serially reusable, as they are loaded only once.
- The name of a load module which will be loaded from the specified load library.

#### *3.5.1.1 Function directory*

The Function Directory defines the functions contained in a function package. The Function Directory consists of a header and one entry for each function contained in the Function Directory.

<span id="page-15-0"></span>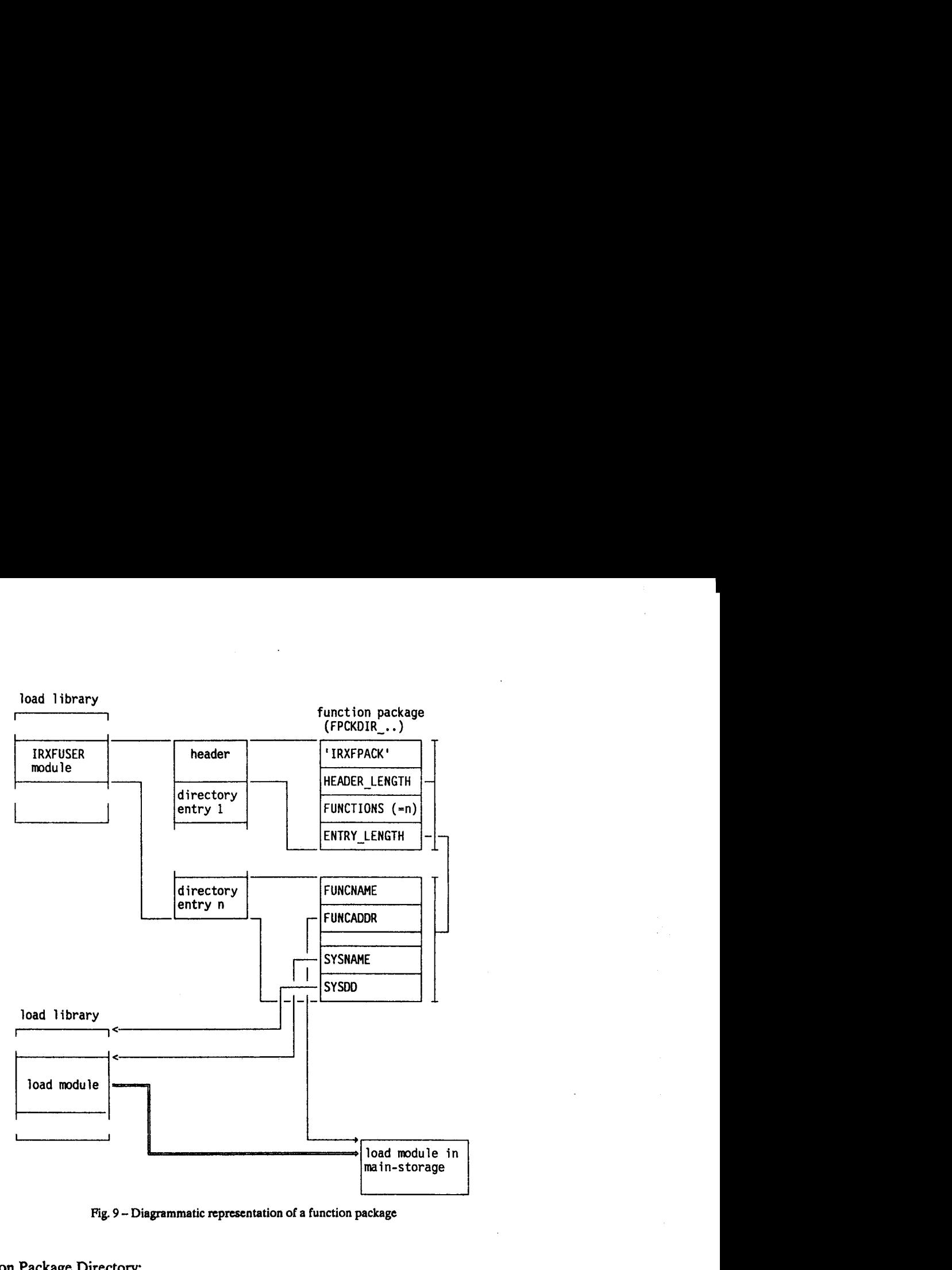

**Fig. 9 -Diagrammatic representation of a function package** 

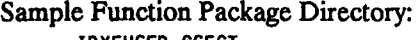

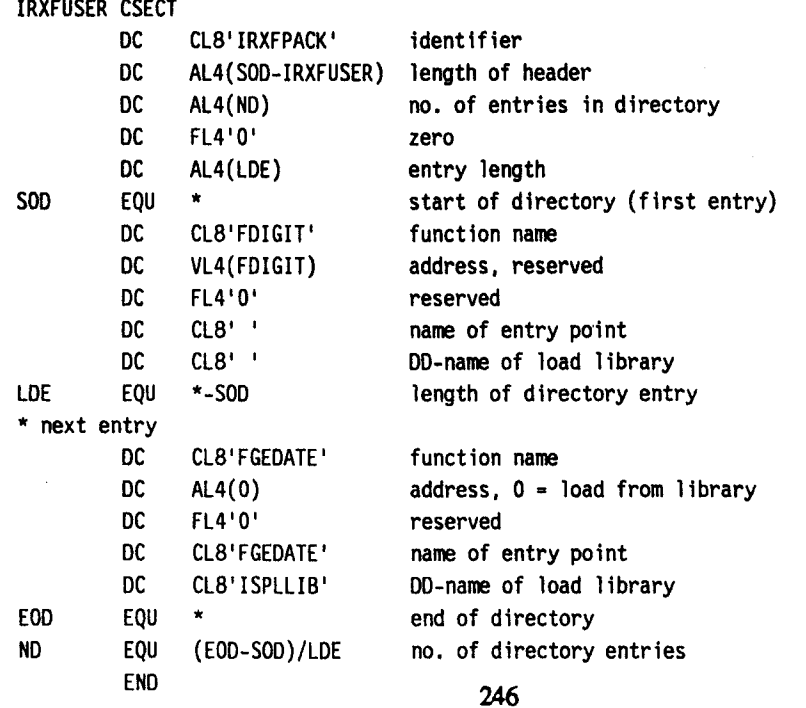

This sample Function Package Directory contains two functions:

- FDIGIT linkage edited with the Function Package Directory;
- FGEDATE to be loaded from the ISPLLIB library.

#### 3.6 Load routine - IRXLOAD service

The load routine (IRXLOAD) can be used in several ways:

- · load an exec into main-storage this creates the In-Storage Control Block for the exec;
- · check whether an exec is currently loaded in main-storage;
- · free an exec;
- · close a file from which execs have been loaded.

IRXLOAD is also used when the language processor environment is initialised and terminated. Fig. 10 illustrates the IRXL0AD service (load function).

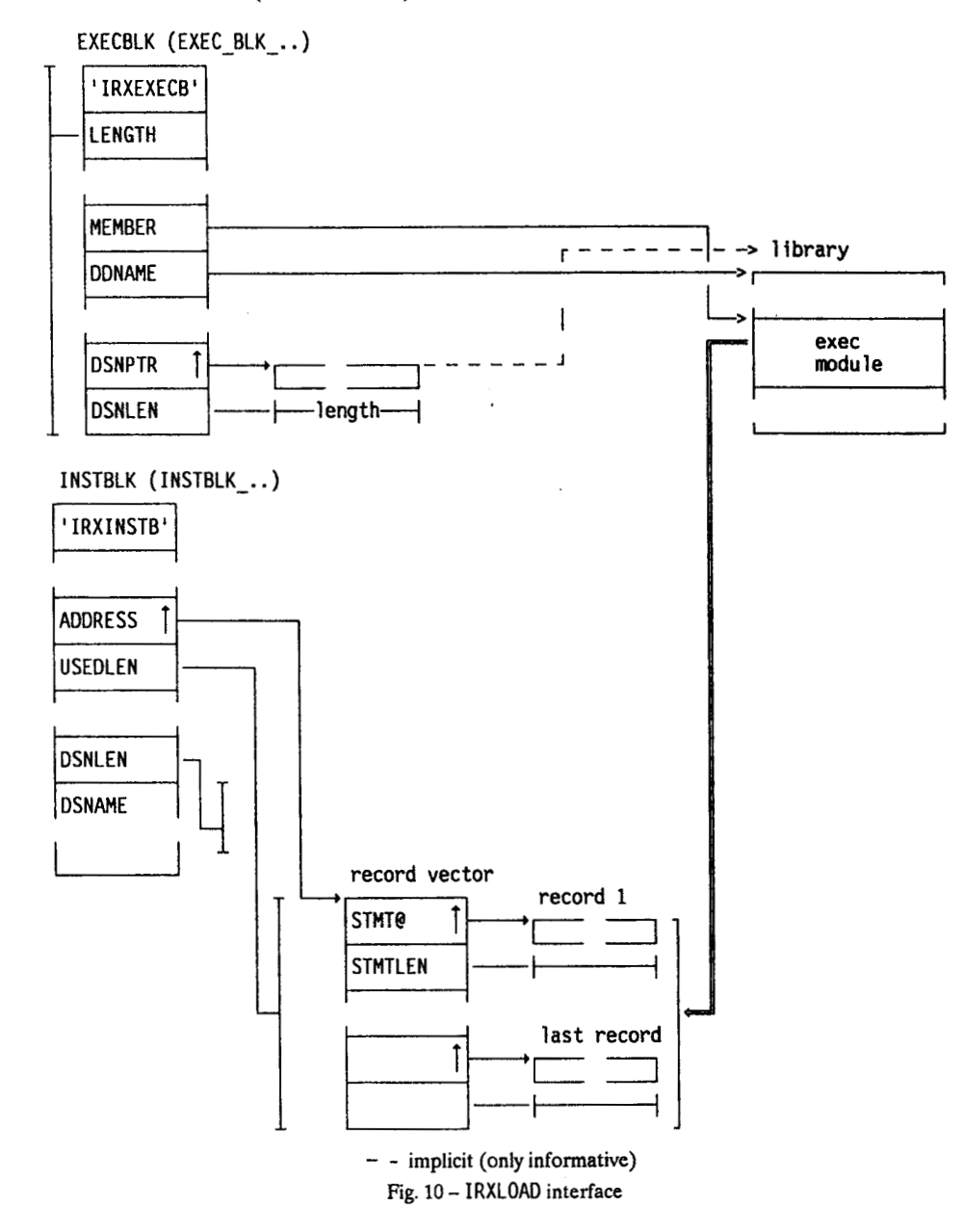

### **3.7 Initialisation routine** - **IRXlNlT service**

The initialisation routine **(IRXINIT)** can be used in two ways:

- initialise a new environment;
- obtain the address of the current Environment Block.

The first function is normally only used by system specialists. The second **function** is **used principally** to access an error message which has been set by a service routine. Fig. 11 illustrates the ENVBLOCK.

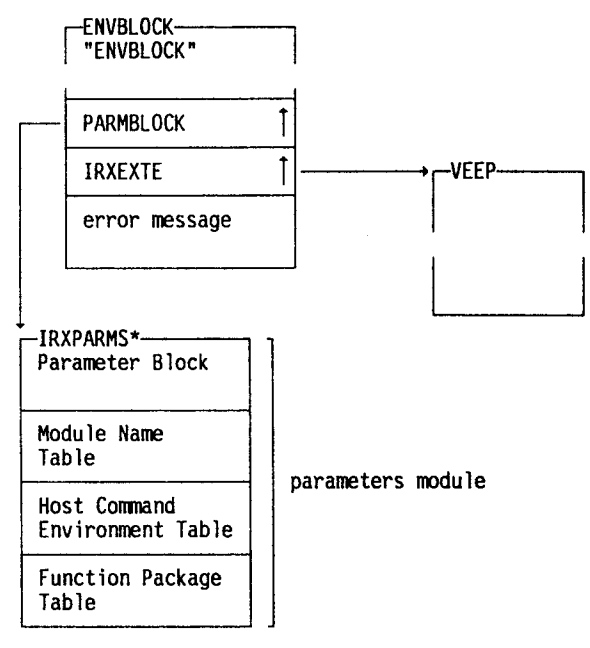

**Fig. 11** - **ENVBLOCK** 

# **3.8. Get result** - **IRXRLT service**

The get result routine **(IRXRLT)** can be used in *two* ways:

- fetch result set by an exec invoked with the **IRXEXEC** service;
- allocate an Evaluation Block of the specified size.

**This** paper is adapted from my book published in 1990 by Ellis Horwood Limited, Chichester. *Practical Usage of REXX* 

Anthony Rudd, April 1992.